#### Old Dogs, New Tricks Part II

**CALL COUNTY** 

#### Using the SELECT statement and FLAGS to streamline your code Stanley Fogleman, Independent

Consultant

Photo credit: Rachael Cortellessa

#### New Dogs and Old Tricks Part II:

Using the SELECT statement and FLAGS to Streamline your Code

Stanley Fogleman is an independent consultant. He has used SAS for over 20 years in a variety of industries: financial services, clinical trials, federal and state government.

# Gilsen declaration<br>Gilsen declaration

• Please DO read my paper later, but this presentation is different in layout and organization.

#### Two simple ideas…

- a FLAG is a simple way to indicate a YES or NO answer
- a SELECT statement helps us organize a series of IF statements into a compact unit

### Definition of a Boolean

- In computer science, the Boolean or logical data type is a primitive data type having one of two values: true or false, intended to represent the truth values of logic and Boolean algebra.
- Source: Wikipedia

#### Disclaimer

**Disclaimer<br>• SAS® does not have a boolean data type;<br>• however, a numeric value of zero or a missing<br>• value evaluates to FAI SE and ANY OTHER** however, a numeric value of zero or a missing value evaluates to FALSE and ANY OTHER VALUE evaluates to TRUE.

#### More on FLAGS

- Test can be simple or complex:
- IF month  $=$  'JAN' then FLAG  $=$  1 (true)
- IF num between 0 and 13 and temp greater More on FLAGS<br>Test can be simple or complex:<br>IF month = 'JAN' then FLAG = 1 (true)<br>IF num between 0 and 13 and temp greater<br>than 72 and hoursdaylight GT 8 then<br>DAYLIGHTSAVINGS = 0 (false) DAYLIGHTSAVINGS = 0 (false)
- Remember, in SAS, zero or a missing value is false and everything else is true!

## A short lesson on SELECT **A short lesson on SELE<br>
· Not the SQL statement!**<br>
• There are two forms – we will only cover one.<br>
SELECT;<br>
When (Condition1 is TRUE)<br>
Do;

- Not the SQL statement!
- 

SELECT; When (Condition1 is TRUE) Do; Some SAS statements End; When (Condition2 is TRUE) Do; Some SAS statements End;

Otherwise /\* if none of the above are TRUE \*/ Do; End;

END; /\* of SELECT \*/

#### Now put the two together…

Resolution 1280x1024 px - Free Photoshop PSD file download - www.psdgraphics.com

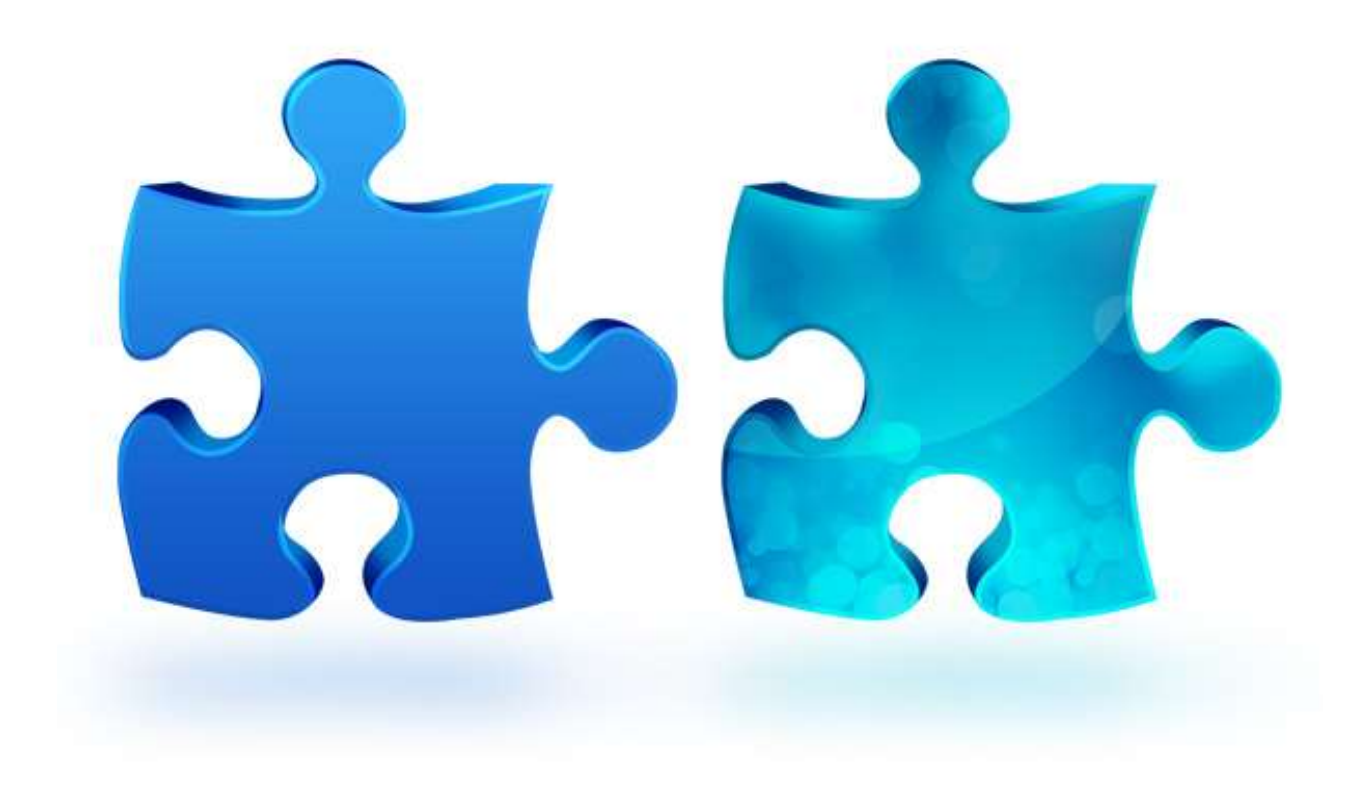

data cohortonly enrollonly matchrec;

merge sortcohort(in=oncohort) sortenroll(in=onenroll); by subid; cohortonly<br>
enrollonly<br>
matchrec;<br>
rge sortcohort(in=oncohort)<br>
sortenroll(in=onenroll);<br>
y subid;<br>
lect;<br>
when (oncohort and not onenroll)<br>
output cohortonly;<br>
when (onenroll and not oncohort) matchrec;<br>
rrge sortcohort(in=oncohort)<br>
sortenroll(in=onenroll);<br>
y subid;<br>
lect;<br>
when (oncohort and not onenroll)<br>
output cohortonly;<br>
when (onenroll and not oncohort)<br>
output enrollonly;<br>
otherwise

select;

output cohortonly;

output enrollonly;

otherwise output matchrec; /\* only equal keys \*/

```
end; /* of select */
```
run;

#### Select plus flags…

```
data one;
select;
     when (EUREKA)
       do;
       Plect plus flags...<br>
one;<br>
ct;<br>
hen (EUREKA)<br>
do;<br>
put 'some sample sas code';<br>
end;<br>
otherwise<br>
do;<br>
put 'some other code instead';
       end;
       otherwise
        do;
        put 'some other code instead';
        end;
     end; /* of SELECT statement */
```
### Why bother?

• Use of these two features makes programs easy to modify and maintain and simplifies debugging.

#### Contact info:

• Email: vogelmann74@gmail.com

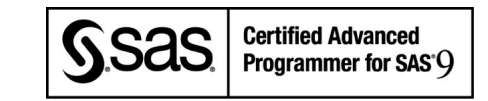

SAS and all other SAS Institute Inc. product or service names are registered trademarks or trademarks of SAS Institute Inc. in the USA and other countries. ® indicates USA registration. Other brand and product names are trademarks of their respective companies.